## BACCALAURÉAT GÉNÉRAL

EPREUVE D'ENSEIGNEMENT DE SPECIALITE

SESSION 2023

# NUMERIQUE ET SCIENCES INFORMATIQUES

Jour 1

Durée de I'épreuve : 3 heures 30

L'usage de la calculatrice n'est pas autorisé.

Dès que ce sujet vous est remis, assurez-vous qu'il est complet. Ce sujet comporte 13 pages numérotées de 1/13 a 13/13.

Le candidat traite les 3 exercices proposés

## Exercice 1 (5 points)

Cet exercice porte sur le traitement des données en table et les bases de données. il est constitué de deux parties indépendantes.

Un étudiant souhaite développer une application permettant de faciliter le covoiturage pour les déplacements du quotidien. Dans cet objectif, il étudie des données extraites de la Base Nationale des Lieux de Covoiturage (BNLC), disponible sur le site data.gouv.fr.

Dans un premier temps (partie A), les données d'une table décrivant des lieux de covoiturage (adresse postale, nombre de places, ...) sont manipulées a l'aide d''un tableau contenant des dictionnaires en langage Python.

Dans un second temps (partie B), une base de données contenant deux tables (les sites de covoiturage et les caractéristiques des communes de France) est exploitée & l'aide du langage SQL.

## Partie A : traitement de données en table

Une table est implémentée par un tableau nommé tab\_licux contenant des dictionnaires en langage Python. Chaque dictionnaire correspond & un lieu de stationnement pour le covoiturage.

Les clés des dictionnaires, communes à tous les dictionnaires, correspondent aux descripteurs utilisés pour cette table :

id lieu : identifiant du lieu, la donnée est un entier (chaque lieu possède un identifiant unique) :

ad lieu : adresse du lieu, la donnée est une chaîne de caractères ;

insee : code INSEE de la commune où se trouve le lieu, la donnée est une chaîne de caractéres ;

nb\_places : nombre de places du lieu, la donnée est un entier ;

type : nature du parking (supermarché, parking municipal, aire de stationnement située en sortie d'autoroute, ...), la donnée est une chaine de caractéres.

On donne en illustration les trois premiers éléments de ce tableau de dictionnaires, tab lieux  $=$  {

```
{"id _lieu": 1, "ad lieu": "Place De La Fontaine", "insee": 
"1024", "nb_places": 5, "type": "Supermarché"}, 
{"id_lieu": 2, "ad_lieu": "La Boisse", "insee": "1049", 
"nb places": 100, "type": "Parking municipal"),
{"id_lieu": 3, "ad lieu": "Chateau-Gaillard", "insee": "1089", 
"nb places": 15, "type": "Sortie autoroute"},
 \cdots]
```
1. Accés aux informations du tableau :

a) Donner, sans justifier, la valeur à laquelle on accède avec l'instruction tab lieux[0] ["insee"].

b) Écrire l'instruction qui permet d'obtenir la valeur "La Boisse".

2. On propose trois blocs d'instructions pour parcourir le tableau et afficher le nombre de places des lieux de covoiturage.

Parmi ces trois propositions, deux seulement sont correctes. Indiquer, sans justifier, les deux propositions correctes.

#### Proposition 1

```
1 for i in range(len(tab_lieux)): 
2 print (dico["nb_places"])
```
#### Proposition 2

```
1 for i in range(len(tab_lieux)):
2 print (tab lieux[i] ["nb places"])
```
#### Proposition 3

```
1 for dico in tab_lieux: 
2 print (dico["nb_places"])
```
3. On dispose de la fonction ci-dessous :

```
1 def fonction inconnue(table, n, nom type):
2 \times wnn3 Entrée : un tableau de dictionnaires, un entier, une 
4 chaine de caractéres 
5 Sortie : un entier<br>6 www.
7 k=08 for dice in table: 
9 if dico["nb_places"] >= n and dico["type"] == nom_type:<br>
k = k + 111 return k
```
Décrire, dans le contexte de l'exercice, ce que renvoie cette fonction, lors de I'appel :

fonction inconnue (tab lieux, 100, "Sortie autoroute")

4. La fonction, dont le code est proposé ci-aprés, permet de renvoyer le code INSEE du lieu de covoiturage possédant le plus grand nombre de places.

Recopier et compléter ce code

```
1 def insee_max_places(table):<br>2 nun
3 Entrée : un tableau de dictionnaires 
4 Sortie : une chaine de caractéres (le code INSEE du lieu 
5] possédant le plus grand nombre de places) 6 wnn 
7 \qquad \text{maxi} = \ldots8 code insee = \dots9 for dico in table: 
10 if ...
\text{maxi} = \ldots12 code insee = ...
13 return code insee
```
5. La fonction dont les spécifications sont données ci-aprés, prend en paramétres une table de lieux de covoiturage au format tableau contenant des dictionnaires et le nom d'un type de lieu de covoiturage.

Recopier et compléter le code de cette fonction. Dans le code de la fonction, les trois points  $( \ldots )$  peuvent correspondre à une ou plusieurs lignes de programme.

```
1 def moyenne par type(table, nom type):
2 \cdot w \cdot w3 Entrée : un tableau de dictionnaires et une chaine de 
4 caractéres (type de lieu) 
5 Cette fonction renvoie, parmi les lieux de covoiturage 
6 dont le type est nom_type, la moyenne du nombre de places 
7 pour le type choisi. 
8 Sortie : un flottant<br>9 mnn
10 \qquad \ldots11 return moyenne
```
Exemple, avec la table tabl ci-aprés, contenant uniquement trois enregistrements :

```
tab1 = |{"id_lieu":1, "ad_lieu":"Place Du marché", "insee":"1032", 
"nb places":10, "type":"Supermarché"},
{"id_lieu":2, "ad_lieu":"La Pesse", "insee": 1058", 
"nb places":100, "type": "Parking municipal"),
{"id_lieu":3, "ad_lieu":"Le Pautet"", "insee":"1075", 
"nb_places":20, "type":"Supermarché"}
\mathbf{1}
```
moyenne par type (tabl, "Supermarché") vaut 15.

#### Partie B : base de données

On pourra utiliser les mots du langage SQL suivants :

SELECT, FROM, WHERE, JOIN, INSERT INTO, VALUES, COUNT.

Afin de pouvoir gérer un site de covoiturage, on utilise une base de données contenant les relations LIEU et COMMUNE.

Le schéma relationnel, où les clés primaires sont soulignées et les clés étrangères sont précédées du symbole #, est le suivant :

```
LIEU(id lieu : entier, ad lieu : texte, #code_insee : texte, 
nb places : entier, type : texte)
```
COMMUNE (ccde\_insee : texte, nom : texte, departement : texte, region : texte, latitude : décimal, longitude : décimal)

On rappelle qu'en langage SQL la fonction d'agrégation COUNT permet de compter un nombre d'enregistrements.

Par exemple, pour déterminer le nombre de lieux dans la table LIEU, on peut utiliser la requéte suivante :

```
1 SELECT COUNT (id_lieu) 
2 FROM LIEU ;
```
On donne un extrait des deux premiéres lignes de ces relations :

#### LIEU

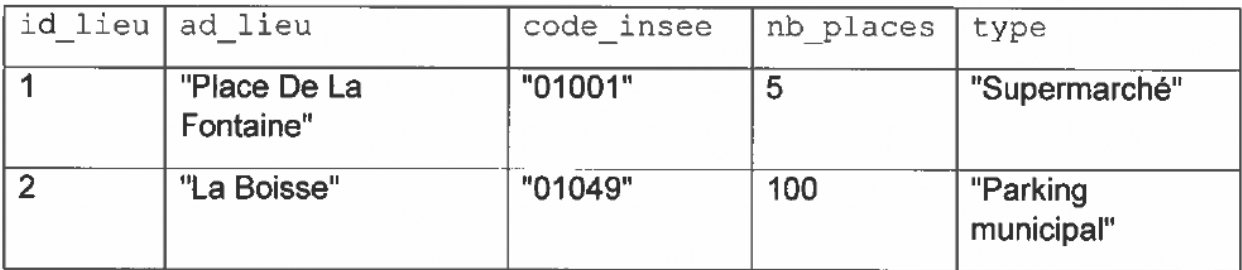

#### COMMUNE

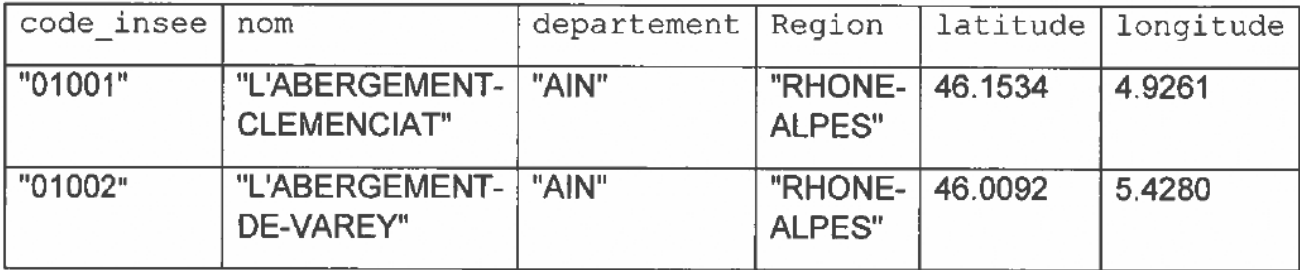

6. On se place dans la relation COMMUNE. Expliquer pourquoi deux communes ne peuvent pas posséder le méme code INSEE code\_insee.

7. Ecrire une requéte SQL permettant d'obtenir 'identifiant id\_1ieu et le code INSEE code insee des lieux de covoiturage de type "Sortie autoroute".

8. Ecrire une requéte SQL permettant de compter le nombre de lieux de covoiturage se trouvant dans le département "JURA".

9. La commune de code INSEE "40714" vient d'étre intégrée a la commune voisine "40146". En conséquence, il faut mettre a jour la base de données.

a) La requéte suivante a été saisie. Une erreur a été renvoyée par le logiciel. Expliquer pourquoi.

```
1 DELETE FROM COMMUNE
```

```
2 WHERE code insee = "40714" ;
```
b) Les informations liées à la commune de code INSEE "40714" devront désormais être rattachées à la commune de code INSEE "40146".

Écrire une requête permettant de mettre à jour la table LIEU.

### Exercice 2 (3 points)

l,

Cet exercice porte sur les processus, l'ordonnancement, la logique booléenne. Il est constitué de trois parties indépendantes.

#### Partie A : processus

Laligne de commande ps tapée dans un terminal permet d'avoir la liste des processus d'un systéme.

La commande ps -eo user, pid, ppid, time, and permet d'afficher pour tous les processus du système les colonnes suivantes :

USER : le nom de ['utilisateur qui exécute le processus

PID : l'identifiant du processus

PPID : lidentifiant du processus parent

TIME : le temps d'utilisation du processeur par le processus

CMD : la commande ou l'application, à l'origine de la création du processus

Voici un extrait de I'¢cran d'un terminal aprés exécution de la commande :

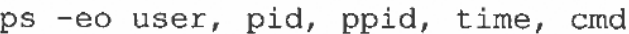

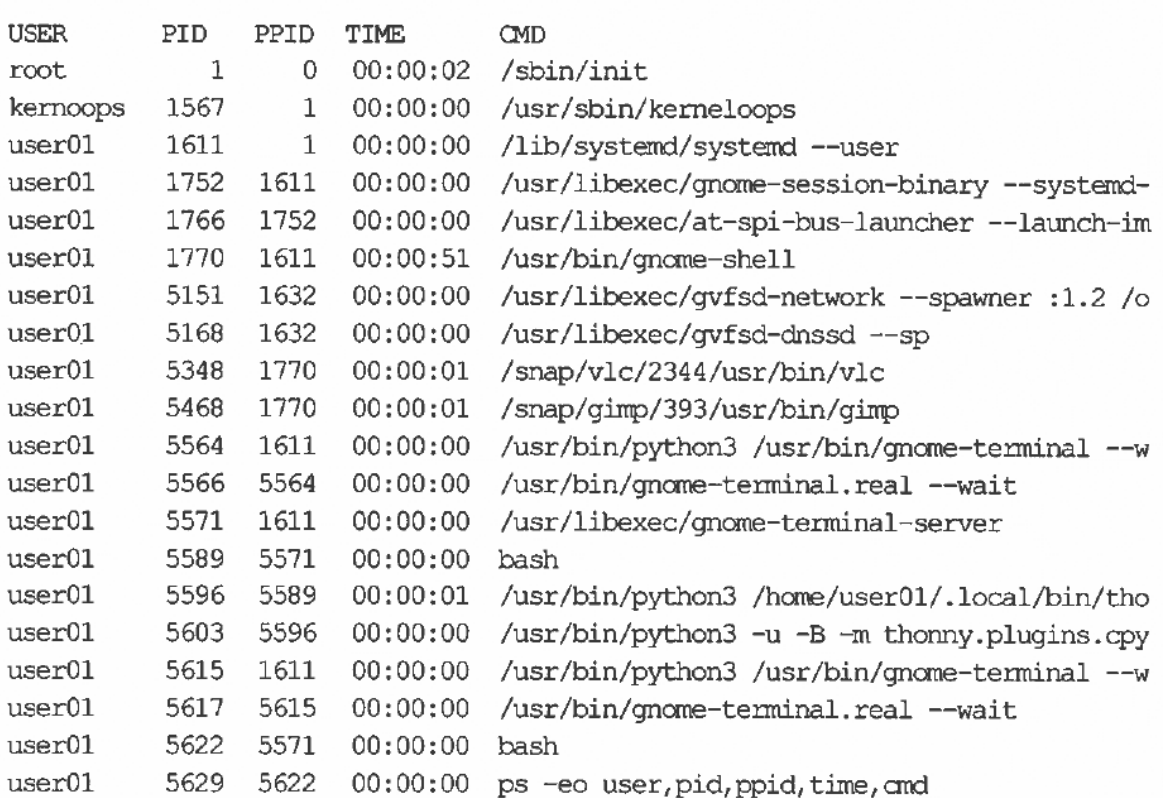

En utilisant les données de I'extrait ci-avant, répondre aux questions suivantes :

- 1. Déterminer le nom de I'application associée au processus dont l'identifiant est 5468.
- 2. Déterminer l'identifiant du processus qui a sollicité le processeur le plus longtemps.
- 3. Déterminer l'identifiant du processus qui a le plus d'enfants.
- 4, Déterminer le nom du programme dont est issue la commande ps.

5. Déterminer la succession des identifiants des processus qui ont permis de générer le processus associé à la ligne de commande : ps -eo user, pid, ppid, time, cmd en partant du processus initial dont le PID est 1.

#### Partie B : ordonnancement

Dans cet exercice, étant donné un instant initial noté  $t_0 = 0$ , on dit qu'un processus est caractérisé par :

- sa durée d'exécution, exprimée en unités de temps ;
- son instant d'arrivée, défini à partir de  $t_0$ , correspondant à l'instant où le pracessus est créé par le systéme d'exploitation.
- 8. Les trois états principaux d'un processus sont « prét », « blogué » et « élu ». Donner la définition de chacun de ces trois états.

On considére un systéme d'exploitation qui utilise un ordonnancement par tourniquet pour gérer les processus. Dans cet ordonnancement, le processus élu dispose alors d'un temps donné prédéfini appelé quantum, et s'exécute :

- soit jusqu'à ce qu'il soit terminé (durée d'exécution restante inférieure ou égale au quantum),

- soit pendant la durée du quantum (il retourne ensuite a 'état « prét » et réintégre la file d'attente de I'ordonnanceur en derniére position),

- soit jusqu'à ce qu'il se bloque de lui-même en raison d'une ressource indisponible.

7.0On s'intéresse & la situation suivante mettant en jeu trois processus avec un quantum fixé a 2 unités de temps.

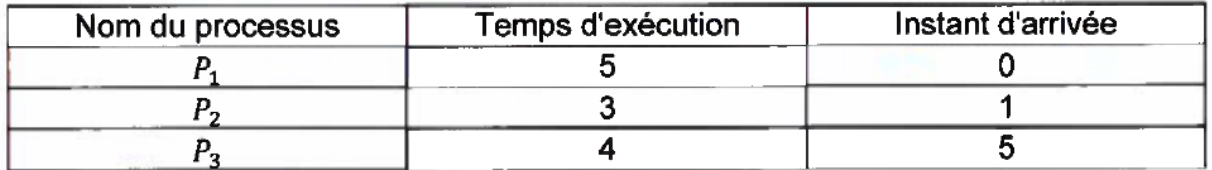

Recopier et compléter le chronogramme d'exécution des processus.

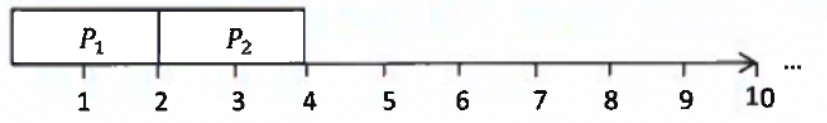

## Partie C : logique booléenne

 $\lambda$ 

On donne ci-dessous les tables de vérité des opérateurs NON, ET et OU, dans lesquelles les variables a et b booléennes prennent les valeurs 0 pour FAUX et 1 pour VRAI.

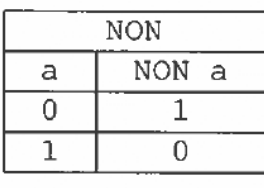

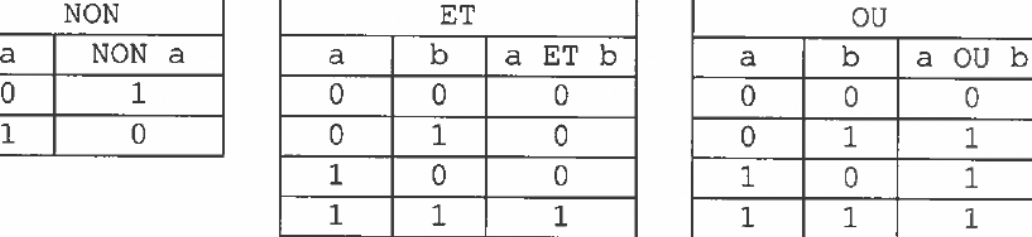

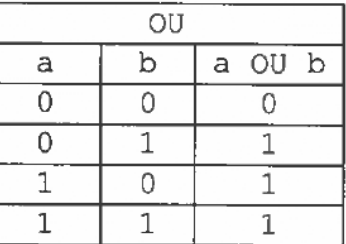

- 8. Déterminer la table de vérité de l'expression booléenne NON (a ET b).
- 9. À l'aide d'une deuxième table de vérité, justifier que :

 $NON(a ET b) = (NON a) OU (NON b)$ 

## Exercice 3 (4 points)

Cet exercice porte sur la programmation arientée objet et sur les arbres. Il contient deux parties indépendantes.

Lors de la création d'un jeu vidéo, un développeur décide d'utiliser la programmation orientée objet. Au cours de ce jeu, différents personnages vont s'affronter tour a tour. Pour cela, le développeur décide de créer une classe Personnage.

Un personnage est caractérisé par les données suivantes :

- clan: chaine de caractéres qui identifie le clan auquel le personnage appartient ;
- vie: nombre entier qui représente le nombre de points de vie du personnage. Un personnage n'est plus actif dés que le nombre de points de vie devient inférieur ou égal à zéro ;
- force : nombre entier qui représente le nombre de points de force.

Les personnages peuvent effectuer différentes actions: attaquer un ennemi, se défendre face à un ennemi, etc.

#### Partie A : programmation orientée objet

1. Recopier et compléter les lignes de code numérotées de 2 à 5 :

```
1 class Personnage: 
2 def _init_(..., nom_clan, pts_vie, pts_force):
3 ...clan = nom_clan 
4 ...vie = pts_vie 
5 ...force = pts force 
6 
7 def attaque(...): 
8 
         \sim \sim \sim9 
10 def defense(...): 
11 
         \ddotsc
```
2. Donner les attributs ainsi que les méthodes de cette classe.

3. Ecrire linstruction qui permet d'instancier le personnage luther du clan "Umbrella" avec 100 points de vie et 15 points de force.

4. Écrire le code Python de la méthode attaque correspondant à la description suivante :

- elle s'appligue sur un personnage ('attaquant) et prend en paramétre autre perso (le personnage attaqué) ;
- elle abaisse le nombre de points de vie du personnage attaqué d'une valeur égale au nombre de points de force du personnage qui attaque ;

- elle renvoie 1 s'il reste des points de vie au personnage attaqué, 0 sinon.

Exemple : si le personnage luther qui a 15 points de force attaque le personnage rayleigh qui a 120 points de vie alors l'appel luther.attaque(rayleigh) permet de mettre à jour le nombre de points de vie de  $rayleigh$ , soit  $120 - 15 = 105$ points de vie. La méthode renvoie 1 dans ce cas puisqu'il reste des points de vie a rayleigh.

5. Le développeur souhaite garder en mémoire toutes les actions réalisées par un personnage afin de pouvoir les annuler les unes après les autres et ainsi revenir à un état antérieur du personnage.

Indiquer sans la justifier la structure de données la plus pertinente à utiliser pour garder en mémoire les différentes actions du personnage.

#### Partie B : arbres binaires de recherche

Dans cette partie :

- les arbres binaires de recherche ne peuvent pas contenir plusieurs fois la méme clé;
- un arbre binaire de recherche limité à un nœud a une hauteur égale à 1 ;
- la taille d'un arbre est le nombre de nœuds de cet arbre ;
- la valeur d'un nœud (aussi appelée clé) est :
	- = strictement supérieure a celle des nceuds de son sous-arbre gauche,
	- = strictement inférieure & celle des nceuds de son sous-arbre droit,
- la racine d'un arbre binaire est le seul nœud n'ayant pas de parent.

On dispose de linterface suivante pour manipuler les arbres binaires de recherche :

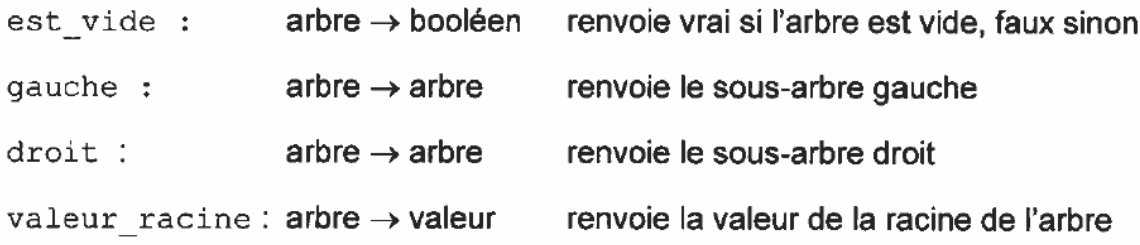

6. On considére I'arbre binaire de recherche ci-dessous :

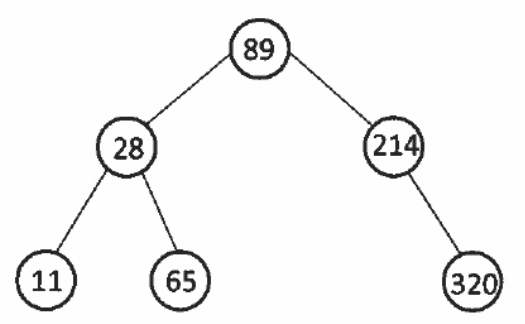

a) Donner sans justification la hauteur et la taille de I'arbre.

b) On insère dans l'arbre binaire de recherche ci-avant la clé dont la valeur est 46. Représenter I'arbre obtenu aprés cette insertion.

<sup>7</sup>. On propose la fonction parcours ci-dessous, en langage Python :

```
1 def parcours{arbre):
```

```
2 if not est vide(arbre):
3 parcours (gauche (arbre) ) 
4 print (valeur racine (arbre))
5 parcours (droit (arbre))
```
a) Donner le nom de ce parcours.

b) En considérant I'arbre donné en exemple (sans I'ajout de la valeur 48), indiquer l'ordre dans lequel les valeurs des noeuds seront affichés.

8. Pour le jeu vidéo défini dans la partie A, on souhaite collecter I'équipement d'un personnage (vétements, armes, nourriture, ...} en utilisant un arbre binaire de recherche.

Chaque type de matériel est identifié par un nombre entier. D'autre part, un personnage peut disposer d'un méme matériel en plusieurs exemplaires ; il peut par exemple posséder 12 fleches, toutes de méme type (et possédant donc la méme référence).

Dans cette question, les clés sont des tableaux non dynamiques contenant deux informations :

- un premier entier (la référence du matériel),
- un deuxième entier (la quantité correspondante pour ce matériel).

Le placement dans I'arbre binaire de recherche se fait en fonction de la référence du matériel (premier élément du tableau).

L'arbre donné précédemment peut devenir par exemple :

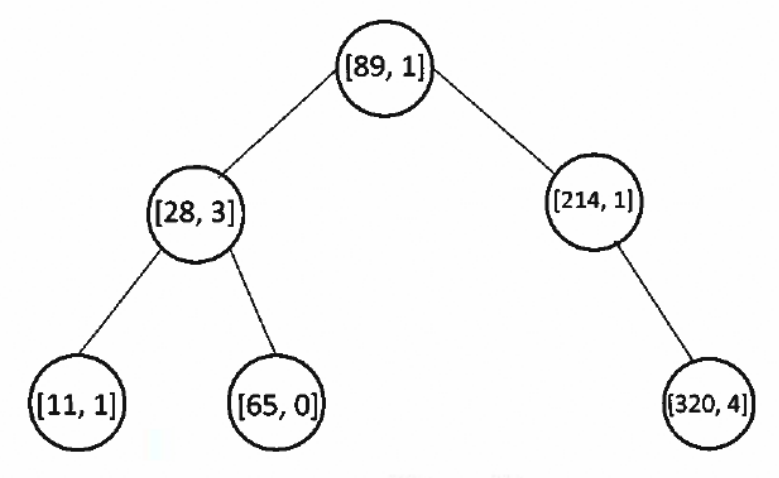

Siclevaut  $[28, 3]$ , alors cle $[0]$  vaut  $28$  etcle $[1]$  vaut 3.

La fonction recherche dichotomique prend en paramètre un arbre binaire de recherche et un entier (référence de matériel) et renvoie la quantité associée au matériel si celui-ci est présent dans l'arbre, - 1 sinon.

Recopier et compléter la fonction recherche dichotomique suivante :

```
1 def recherche dichotomique (arbre, ref materiel):
2^{n} won
3 Entrée : un arbre binaire de recherche dont les nœuds
4 sont des tableaux ; 
5) un entier (la référence du matériel recherché). 
6 Sortie : un entier -1 si la référence du matériel 
7 n'est pas présente dans l'arbre ou la quantité 
8 si la référence est présente.
9 nun 
10 if est vide(arbre): # référence absente de l'arbre
11 return ...
12 elif ref materiel < valeur_racine(arbre)[...):# recherche 
13 return ... # dans le sous-arbre gauche
14 elif ref materiel > valeur racine(arbre)[...]:# recherche
5 return ... # dans le sous-arbre droit 
16 else: 
17 # référence présente, on renvoie la quantité
18 #correspondante 
19 return valeur racine(arbre)[...]
```
 $\omega_{\rm L}$